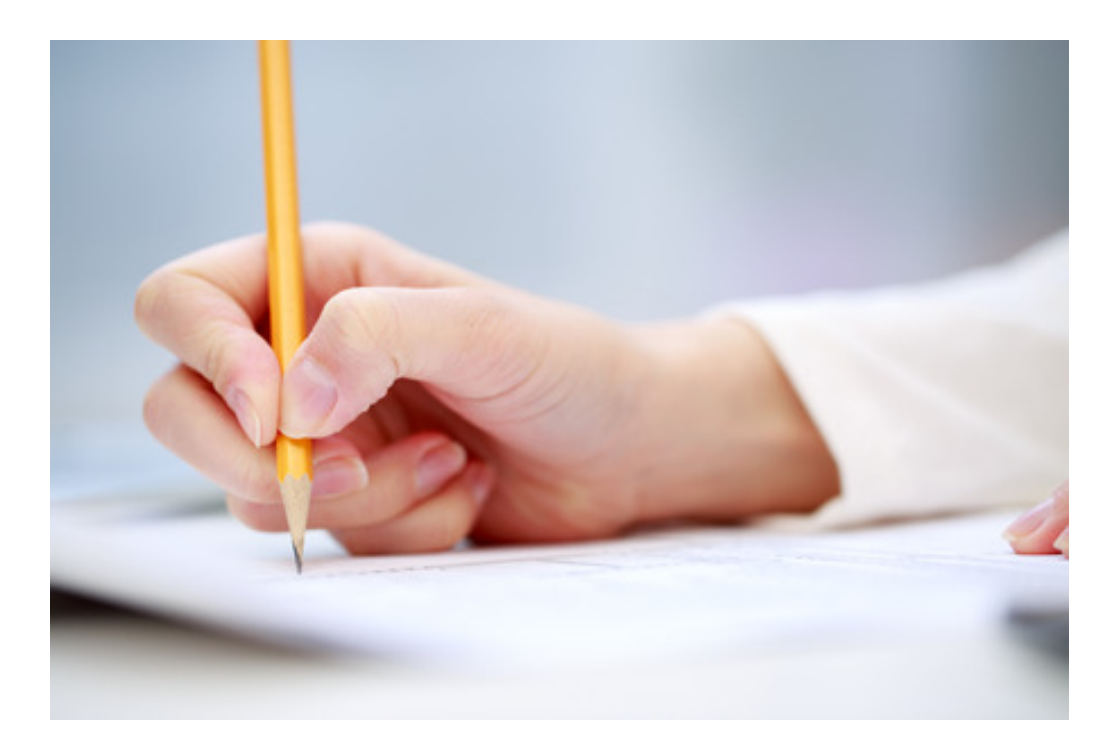

## **WOORDSPEL SOCIAL MEDIA**

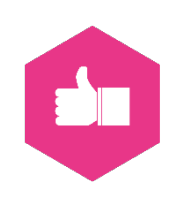

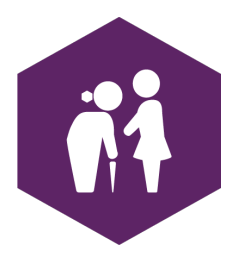

**AAN DE SLAG MET DIGITALE VAARDIGHEDEN TRAINING: SOCIAL MEDIA**

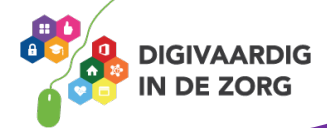

## **MAAK AF…… SOCIAL MEDIA**

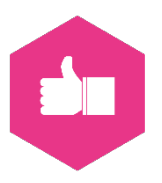

Lees onderstaande tekst en zet onderstaande woorden op de lege plekken. Zo wordt het een inspirerend verhaal over de mogelijkheden die social media je te bieden hebben! Succes!

Oh heerlijk, een dagje vrij! Even kijken op mijn …………… om te zien of mijn vrienden nog wat interessants te melden hebben op hun ……………. Ah, mijn neef Dennis heeft een link gedeeld. Het gaat over een nieuwe methode om ouderen met somatische problematiek, chronische pijn en dementie afleiding en ontspanning te geven. Dat is misschien ook iets voor mijn cliënt Trees! Dit ……………………

Ik klik op de link en zie dat er een filmpje bij staat, fijn! Op …………… bekijk ik het filmpje. Ik word erg enthousiast over de methode en klik op het ……………. In de beschrijving staat dat Tom de bedenker van de methode, lid is van ……………**,** daar ga ik een …………… mee maken!

Hé, ik krijg al een melding dat hij mijn ……………..... heeft geaccepteerd! Ik lees dat hij werkt bij een bedrijf voor organisatie ontwikkeling middels training en coaching van gedrag, communicatie en beïnvloeding. Dat wil ik in de gaten houden! Op de website staat dat ze te volgen zijn op …......... **,** mooi zo! Gelijk maar even …………….

De volgende dag lees ik een …………… van het bedrijf dat ze de methode aan het testen zijn bij een ouderenzorg-instelling in Limburg. Ik kan foto's bekijken en wordt doorgelinkt naar de …………… van de instelling**.** 

Ik leg de iPad nu maar even weg omdat ik naar het werk ga. Ik vertel mijn collega's over de nieuwe methode en krijg veel positieve reacties terug. Ze vragen mij of wij ook niet zo'n test kunnen doen.

Ik ga naar …………… en stuur een bericht naar mijn ……………**.** Even later krijg ik een bericht terug dat ze geïnteresseerd zijn! Of ik via …………… even wil bellen. Natuurlijk wil ik dat, maar dan wil ik wel dat mijn manager ook aansluit. Dat gaan we plannen. Ik open mijn …………… en stuur mijn manager een ……………**.** Ze geeft aan dat ze erg druk is de komende week maar daarna is er misschien weer ruimte in haar agenda. Ik wil z.s.m. een afspraak dus ik ga naar en nodig mijn manager en Tom uit. We gaan volgende week ……………!

Ik stuur mijn team een bericht in onze …………… en krijg heel veel lachende …………… terug, ze willen me allemaal graag helpen bij de organisatie. Ik ben trots dat mijn passie in de samenwerking via social media gaat zorgen voor ontwikkeling bij de cliënten! En helemaal mooi dat mijn collega's zo betrokken zijn :)

**Facebook FaceTimen groepsapp emoticons tijdlijn vind ik leuk**! **YouTube**

**duimpje LinkedIn connectie Twitter volgen tweet Instagram** **LinkedIn connectie FaceTime WhatsApp appje datumprikker**

**AAN DE SLAG MET DIGITALE VAARDIGHEDEN TRAINING: SOCIAL MEDIA**

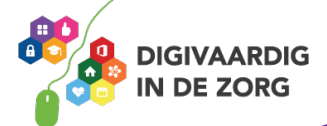

*Deze social media module is gemaakt door Suzanne Verheijden, Buro Strakz [\(www.burostrakz.nl\)](http://www.burostrakz.nl/) en Hans Versteegh, Welzijn 3.0 [\(www.welzijn30.nl\)](http://www.welzijn30.nl/) in opdracht van Utrechtzorg. Heb je opmerkingen of vragen over dit lesmateriaal? Mail dan naa[r info@digivaardigindezorg.nl.](mailto:info@digivaardigindezorg.nl) De inspiratie voor dit fictieve verhaal kwam van dit artikel over virtual reality in de ouderenzorg[: https://www.icthealth.nl/nieuws/humanxr-lanceert-tijdens](https://www.icthealth.nl/nieuws/humanxr-lanceert-tijdens-ictheath-conference-eerste-virtual-reality-platform-gemaakt-ouderen/)[ictheath-conference-eerste-virtual-reality-platform-gemaakt-ouderen/](https://www.icthealth.nl/nieuws/humanxr-lanceert-tijdens-ictheath-conference-eerste-virtual-reality-platform-gemaakt-ouderen/)*

**AAN DE SLAG MET DIGITALE VAARDIGHEDEN TRAINING: SOCIAL MEDIA**

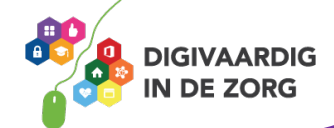